# **apostaganha apk**

- 1. apostaganha apk
- 2. apostaganha apk :bwin 5 euro free bet
- 3. apostaganha apk :blaze entrar na conta

### **apostaganha apk**

#### Resumo:

**apostaganha apk : Bem-vindo ao mundo eletrizante de mka.arq.br! Registre-se agora e ganhe um bônus emocionante para começar a ganhar!**  contente:

Como assistir Monte Carlo.Você pode transmitir Monte Carlo alugando ou comprando no iTunes, Google Play, Amazon e Vudu.

O acesso às salas de jogos para jogar nas mesas de jogo e máquinas caça-níqueis é estritamente regulamentado e reservado para aqueles que atingiram a idade legal. maioria maiorias maioria. A idade de maioridade legal no Principado é de 18 anos. Velho.

Hi there! Welcome to our blog on online betting, where we'll cover everything you need to know to get started with online betting, including the different types of bets, choosing a betting site, and some helpful strategies to increase your chances of winning.

Firstly, it's important to understand the different types of bets available at online betting sites. The most common types of bets include:

1. Direct bets: A direct bet is a bet on which team will win a game.

2. Handicap bets: A handicap bet is a bet that involves a team having an advantage or disadvantage in the game.

3. Over/under bets: An over/under bet is a bet on the total number of points or goals scored in a game.

4. Parlay bets: A parlay bet is a bet on multiple games, and all games must win for the bet to be successful.

Now that you know the different types of bets, it's essential to choose a reliable betting site. When choosing a betting site, consider the following factors:

1. Reputation: Make sure to choose a reputable betting site with a good history.

2. Bonuses: Many betting sites offer bonuses for new customers, so make sure to take advantage of these offers.

3. Betting options: Make sure the betting site offers the types of bets you're interested in.

4. Payment methods: Make sure the betting site offers convenient payment methods.

Finally, here are some helpful strategies to increase your chances of winning:

1. Bankroll management: Bankroll management is a strategy that involves managing your money effectively.

2. Value betting: Value betting is a strategy that involves betting on probabilities that you believe are higher than the actual probabilities.

3. Hedging: Hedging is a strategy that involves making a bet on a site and then making a bet opposite on a betting exchange.

In conclusion, online betting can be a fun and profitable way to enjoy your favorite sports, but remember always to bet responsibly and set a budget before you start betting. We hope this guide has covered everything you need to know to get started with online betting. Happy betting! FAQs

1. How do I start betting online?

To start betting online, you need to choose a betting site and create an account. Once you create

an account, you can deposit money into your account and start making bets.

2. What are the different types of bets available online?

Many different bets are available online, including direct bets, handicap bets, over/under bets, and parlay bets.

3. What are some strategies I can use to increase my chances of winning?

Several strategies can increase your chances of winning, including bankroll management, value betting, and hedging.

4. How much money should I bet?

The amount of money you should bet depends on your budget and the type of bet you're making. It's important to set a budget before you start betting and never bet more than you can afford to lose.

### **apostaganha apk :bwin 5 euro free bet**

A Caixa Econômica Federal é uma instituição financeira brasileira de caráter público, federal e descentralizado. Oferece diversos serviços financeiros, incluindo a possibilidade de realizar apostas esportivas através do seu site oficial. As apostas esportivas na Caixa Econômica Federal são realizadas por meio do site [caixa](http://caixa), onde é possível criar uma conta e realizar depósitos para realizar as apostas.

As apostas esportivas oferecidas pela Caixa Econômica Federal incluem uma variedade de esportes, como futebol, basquete, vôlei e tennis, entre outros. Além disso, é possível apostar em apostaganha apk competições nacionais e internacionais. Para realizar uma aposta, é necessário selecionar o esporte desejado, a competição e o resultado esperado, além de informar o valor da aposta.

É importante ressaltar que as apostas esportivas são uma forma de entretenimento e não devem ser vistas como uma forma garantida de ganhar dinheiro. É preciso ter cautela e jogar responsavelmente, sem exageros e sem comprometer a apostaganha apk estabilidade financeira. Em resumo, a Caixa Econômica Federal oferece aos seus clientes a possibilidade de realizar apostas esportivas de forma segura e responsável, além de proporcionar uma experiência emocionante e desafiante aos apaixonados por esportes.

Bet365 : R\$200 em apostaganha apk Apostas Grtis.

Betano : 100% at R\$300. Parimatch : 100% at R\$500.

Galera Bet : Bnus at R\$200. Melbet: 100% at R\$1200.

### **apostaganha apk :blaze entrar na conta**

## **Donald Trump se mostró favorable a la supervivencia de Ucrania, según Reuters**

El expresidente de Estados Unidos, Donald Trump, se mostró 3 a favor de la supervivencia de Ucrania en un presunto cambio de tono, pocos días antes de que los republicanos 3 voten un paquete de ayuda por valor de 61.000 millones de dólares en la Cámara de Representantes de Estados Unidos.

#### **Trump 3 no apoya directamente el paquete de ayuda, pero critica a los aliados europeos**

Trump no respaldó explícitamente el paquete de ayuda, 3 sino que dedicó la mayor parte de su

publicación a criticar a los aliados europeos por no gastar lo suficiente 3 en el apoyo a Ucrania. Según Reuters, esta podría ser la primera reconocimiento explícito de Trump de que la supervivencia 3 de Ucrania es un interés de seguridad importante para Estados Unidos.

### **El primer ministro ucraniano valora el paquete de ayuda estadounidense**

El 3 primer ministro ucraniano, Denys Shmyhal, acogió con satisfacción el progreso en el paquete de ayuda estadounidense de 61.000 millones de 3 dólares el jueves. Shmyhal advirtió anteriormente de la posibilidad de una tercera guerra mundial si Ucrania pierde ante Rusia.

#### **Arrestados en 3 Alemania dos sospechosos de planear sabotaje en favor de Rusia**

La policía alemana arrestó a dos sospechosos de planear ataques de 3 sabotaje en instalaciones militares estadounidenses, en un presunto intento de socavar el apoyo internacional a Ucrania. Los sospechosos, Dieter S 3 y Alexander J, serían agentes rusos que operan en nombre del Kremlin, según los medios alemanes.

**Noticias recientes Detalles**

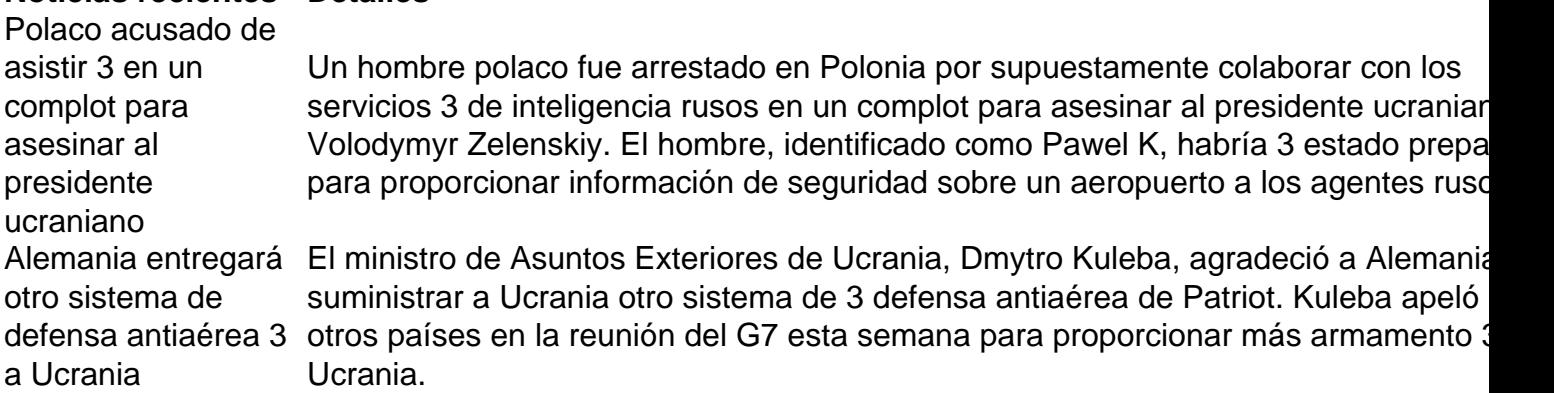

#### **Zelenskiy pide más ayuda occidental para defender los cielos ucranianos**

El presidente ucraniano, Volodymyr Zelenskiy, instó a Occidente a ayudar 3 más a Ucrania para defender sus cielos después de

Author: mka.arq.br Subject: apostaganha apk Keywords: apostaganha apk Update: 2024/7/17 13:02:15